# **Expresso Livre Dev - Tarefa #851**

## **Adicionar configuração de default\_charset dentro do php.ini dos containers.**

07/04/2021 10:31 h - Alexandre Luiz Correia

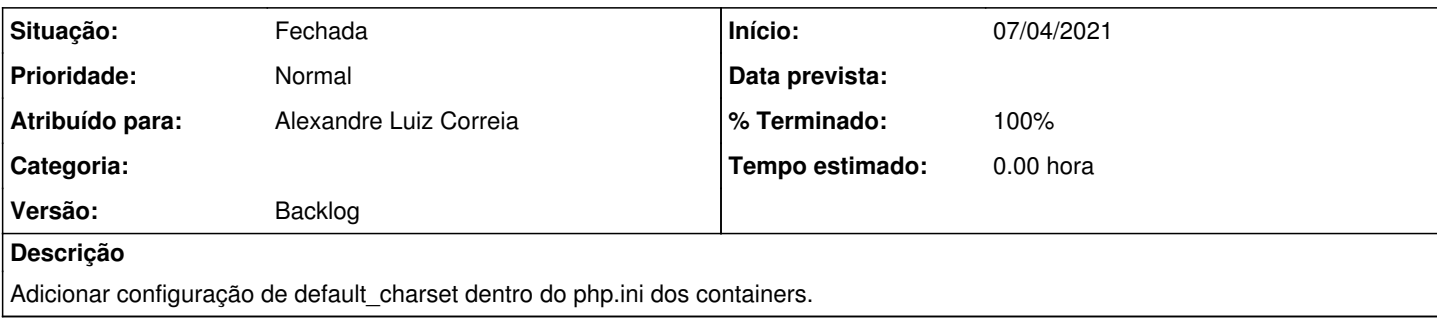

### **Revisões associadas**

## **Revisão 0f1c6be3 - 07/04/2021 10:32 h - Alexandre Correia**

Issue #851 - Adicionado default\_charset nos containers php-apache.

#### **Histórico**

#### **#1 - 07/04/2021 10:32 h - Alexandre Luiz Correia**

*- % Terminado alterado de 0 para 80*

*- Situação alterado de Nova para Resolvida*

## **#2 - 16/04/2021 16:54 h - Alexandre Luiz Correia**

*- % Terminado alterado de 80 para 100*

*- Situação alterado de Resolvida para Fechada*